# Ejercicio 1.

#### Objetivo

Aprender los aspectos básicos del formato de fuente.

Abre Word y escribe tu nombre 10 veces (cada nombre debe aparecer en una línea distinta). Cada vez has de seleccionar uno de los nombres y darle el formato que se te indica, teniendo en cuenta que NO puede repetirse el tipo de fuente:

- 1. Negrita y subrayado.
- 2. Color rojo, relieve y negrita.
- 3. Color verde, espacio extendido 5 puntos.
- 4. Color negro, fila de hormigas rojas.
- 5. Azul claro, doble subrayado en azul oscuro.
- 6. Rojo, subrayado en negro en doble zig-zag.
- 7. Negrita, sombra, mayúsculas, comprimido en 5 puntos.
- 8. Nombre normal y apellido en superíndice.
- 9. Elige el formato tu mísmo/a.
- 10. Elige el formato tu mísmo/a.

Al final del documento inserta estos símbolos o algunos que se le asemejen.

#### ☺☼▲

Guardar los cambios en el documento con el nombre Ejercicio1.doc.

# Ejercicio 2.

Objetivo

Aprender los aspectos básicos del formato de fuente.

Abre Word y copia el texto que aparece en el archivo *Ejercicio2.txt*.

Aplicar formato de fuente al texto para que quede como aparece a continuación:

Cocer la pasta en una olla con agua salada. Mientras, dorar la cebolla picada en el aceite. Añadir los guisantes y el jamón y dejar cocer durante unos 10 minutos. Si es preciso, agregar una cucharada de **agua**  $(H_2O)$ .

Batir los huevos e incorporar a ellos el queso rayado. Una vez terminada la cocción, escurrir la pasta y verterla en la sartén con el sofrito de guisantes. Añadir también los huevos batidos hasta que cuaje ligeramente. Salpimentar y esparcir la albahaca partiéndola con los dedos.

#### ABONARÉ :

Documento que atestigua una entrega en efectivo a favor de una cuenta corriente bancaria, o la cesión de efecto al banco para que este los descuente en firme a los abone al cobro.

# Artículo I. **AGENTES ECONÓMICOS**

Expresión genérica para hacer referencia a la multitud de individuales que dentro <del>de un sistema</del> económico realizan operaciones de <sup>producción,</sup> distribución, administración, consumo,  $etc...$ 

# Ejercicio 3.

Objetivo

Repasar formato de fuente y de párrafo.

Abre Word y copia el texto que aparece en el archivo Ejercicio3.txt.

Aplicar formato de fuente y párrafo al texto para que quede como aparece a continuación:

#### Una vida entre tres siglos.

Juana Badenes Rovira cumplió la semana pasada 108 años.

La vecina de Oropesa Juana Badenes Rovira, nacida el 30 de octubre de 1892, cumplía el pasado lines 108 años de edad convirtiéndose de esta manera en la persona de mayor edad empadronada en este municipio turístico.

Para celebrar este acontecimiento la abuela Juana Badenes recibía la visita del alcade de Oropesa, Francisco Garrido, quien le obsequió con un ramo de flores.

Juana Badenes ha vivido por lo tanto dos siglos, finales del XIX y el XX por completo, y está a poco menos de dos meses para llegar a vivir también el comienzo del siglo XXI.

SEGON PLACI. Oropesa [Levante - EMV 06-11-2000]

## Ejercicio 4.

Objetivo

Practicar el formato de párrafo.

El texto al que se deberá aplicar formato se encuentra en el fichero Ejercicio 4.txt.

• Centrado, anterior 6 ptos. Interlineado 1,5.

# Las provincias de Valencia y Castellón, en alerta ante fuertes nevadas.

• Justificado, anterior 6 ptos. Interlineado sencillo.

El centro de Coordinación de Emergencias de la Generalitat Valenciana ha declarado la situación de alerta meteorológica dos ante las precipitaciones de nieve que se esperan para este miércoles y jueves en las provincias de Castellón y Valencia.

• Alinear a la izquierda, anterior 12 ptos. Interlineado doble. Sangría francesa 2 cm.

Fuentes de este centro dijeron que, según el Centro Meteorológico Territorial de

Valencia, durante las últimas horas de este miércoles y jueves se esperan

chubascos que podrían ser de nieve en cotas superiores a los 800 metros y

superar los cinco litros por metro cuadrado, si bien la cota tenderá a subir a lo

largo del día.

• Centrado, anterior 6 ptos. Interlineado 1,5. Sangrías: izq. 4 cm, dcha. 2,5 cm.

En la provincia de Valencia se esperan chubascos que podrían ser de nieve en cotas superiores a los mil metros - aunque la cota tenderá a subir - y superar los cinco litros por metro cuadrado.

• Alineado a la derecha, ant y post 0 ptos. Interlineado sencillo.

En caso de viaje en coche, se aconseja emprenderlo con el depósito lleno de combustible y llevar radio, pala, cuerda, cadenas, una linterna y ropa de abrigo, así como algún alimento rico en calorías, como chocolate o frutos secos.

• Alienado a la izq., anterior automático. Interlineado 1,5. Sangrías: izq. 2 cm. Dcha 2,25 cm.

Otros consejos son vestir varias prendas ligeras y cálidas antes que una sola prenda gruesa y usar manoplas, que proporcionan más calor que los guantes, además de evitar la entrada de aire frío en los pulmones y protegerse del frío rostro y cabeza.

• Alineado a la izq. Anterior y post. 3 cm. Sangría primera línea 3,75 interlineado sencillo.

El centro de Emergencias recuerda la conveniencia de sintonizar emisoras de radio y televisión locales para estar informado sobre la posibilidad de nevadas y estado de las carreteras.

## Ejercicio 5.

Objetivo

Practicar el formato de párrafo.

Abre Word y copia el texto que aparece en el archivo *Ejercicio* 5.txt.

Aplicar formato de fuente y párrafo al texto para que quede como aparece a continuación:

# Las provincias de Valencia y Castellón, en alerta ante fuertes nevadas.

El centro de Coordinación de Emergencias de la Generalitat Valenciana ha declarado la situación de alerta meteorológica dos ante las precipitaciones de nieve que se esperan para este miércoles y jueves en las provincias de Castellón y Valencia.

Fuentes de este centro dijeron que, según el Centro Meteorológico Territorial de Valencia, durante las últimas horas de este miércoles y jueves se esperan chubascos que podrían ser de nieve en cotas superiores a los 800 metros y superar los cinco litros por metro cuadrado, si bien la cota tenderá a subir a lo largo del día.

En la provincia de Valencia se esperan chubascos que podrían ser de nieve en cotas superiores a los mil metros - aunque la cota tenderá a subir - y superar los cinco litros por metro cuadrado.

Emergencias recomienda a los ciudadanos que se vayan a desplazar informarse de la posibilidad de que se produzcan nevadas en los lugares de destino y, ante una situación de nevadas, evitar viajar por zonas afectadas.

En caso de viaje en coche, se aconseja emprenderlo con el depósito lleno de combustible y llevar radio, pala, cuerda, cadenas, una linterna y ropa de abrigo, así como algún alimento rico en calorías, como chocolate o frutos secos.

Otros consejos son vestir varias prendas ligeras y cálidas antes que una sola prenda gruesa y usar manoplas, que proporcionan más calor que los guantes, además de evitar la entrada de aire frío en los pulmones y protegerse del frío rostro y cabeza.

# Ejercicio 6.

Objetivo

Practicar el formato de párrafo, alineaciones, bordes y sombreados

El texto al que se deberá aplicar formato se encuentra en el fichero Ejercicio 6.txt.

- A fuerza de repetirse a sí mismo, pensando en sus enemigos, que la tranquilidad se halla en la muerte, se dejó dominar por la idea del suicidio. ¡Desgraciado el hombre que abrumado por la desgracia se fija en tan horrible pensamiento!
- Es uno de esos mares muertos cuyas olas tienen la apariencia de un mar puro y tranquilo, pero en los cuales el nadador siente escurrir sus pies cada vez más hacia el fondo, atraídos y sujetos por el cieno. En esta crítica situación, si el auxilio divino no viene en su ayuda, todo se acabó; cada esfuerzo que hace hunde más y le arrastra más a la muerte.

Sin embargo, este estado de agonía moral es menos terrible que el sufrimiento que le precede, y que el castigo que tal vez le siga: es una especie de consuelo vertiginoso que nos muestra el espantoso abismo; en el fondo de este abismo, está la **NADA**. Al llegar Edmundo a estas reflexiones se detuvo en ellas porque le pareció que encontraba algún alivio; todos sus dolores, todos sus sufrimientos, y todo el fúnebre acompañamiento que arrastraban en pos de sí, parecía haber huido de aquel rincón de su calabozo donde el ángel de la muerte había provocado su silencioso pie. Miró con serenidad su pasada vida, con terror la futura, y eligió este punto medio que en aquellos momentos juzgó un lugar de refugio.

## Ejercicio 7.

Objetivo

Practicar el formato de párrafo, alineaciones, bordes y sombreados

El texto al que se deberá aplicar formato se encuentra en el fichero Ejercicio 6.txt.

### MENSAJE DE AMOR REAL

La bellísima NEFERTARI había tocado el corazón del faraón, RAMSÉS II. Es cierto que tenía un nutrido harén que llegó a darle la friolera de 160 vástagos, pero a ninguna de sus esposas la amó tanto como a ella. Por eso decidió hacerle el mejor regalo que se le ocurriera. No servía una pirámide ni una esfinge gigantesca. Debía ser algo único. El resultado de aquella pasión faraónica fueron los impresionantes frescos del Valle de las Reinas dedicados a la memoria de la amada NEFERTARI.

Por la belleza de sus colores y la calidad de los materiales empleados, los expertos consideran la tumba de NEFERTARI una obra maestra del arte pictórico del Antiguo Egipto. Desde hace 38 siglos las fastuosas pinturas, realizadas sobre roca con gama arábiga pigmentada, permanecieron prácticamente inalteradas, desafiando el paso del tiempo como el mismísimo RAMSÉS II hubiera deseado para su esposa.

Pero lo que no pudieron hacer más de 3000 años lo lograron unas cuantas décadas de modernidad. Cuando a principios de este siglo el arquitecto italiano Ernesto Schaparelli descubrió la tumba de NEFERTARI mientras excavaba en Set Neferu (el solar de la hermosura), únicamente los saqueadores de centurias pasadas habían osado perturbar la belleza de la tumba. Los frescos habían perdido parte del su esplendor natural, pero seguían conservando una belleza casi intacta. Sin embargo, ya en 1940 las cosas habían cambiado mucho.

## Ejercicio 8.

Objetivo

Practicar los bordes y sombreados

Copia los siguientes textos respetando el formato y los bordes y sombreados que se te especifican. El estilo de la línea de borde lo tenéis que encontrar en el menú de posibilidades.

Texto en Impact. Borde con sombra.

#### Informe sobre Internet y el mundo laboral.

Texto en arial y el borde en 3D.

Trabajo de fin de curso

Texto en Impact.

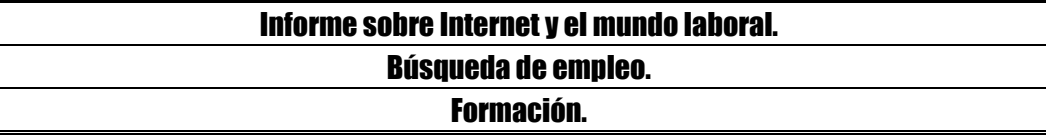

En algunas ocasiones podemos no necesitar unos bordes completos y utilizar los bordes sólo para resaltar un párrafo.

Cuando aplicamos bordes al texto no da muy buen resultado, pero si el sombreado al texto.

Texto en Arial Black.

#### Bordes y sombreado

Texto en Arial Black. Borde y caracteres en azul oscuro, sombreado en azul claro.

### CURSO DE OFFICE **WORD**

Texto y borde en verde oscuro. Sombreado en verde claro. Fuente Comic Sans.

Departamento de personal.

Cuando ponemos el fondo negro se pone automáticamente el color de la fuente en blanco.

El borde exterior es de triple línea. El último borde interior es de doble línea.

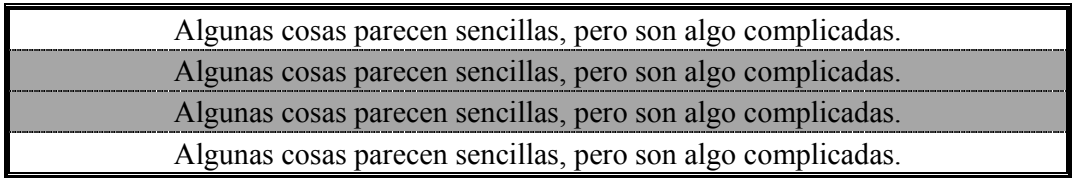

## Ejercicio 9.

Objetivo

Practicar los bordes de página

Realizar los documentos como los que se muestran a continuación. Guárdalos en tu disquete con los nombre ejercicio9-1.doc y ejercicio9-2.doc.

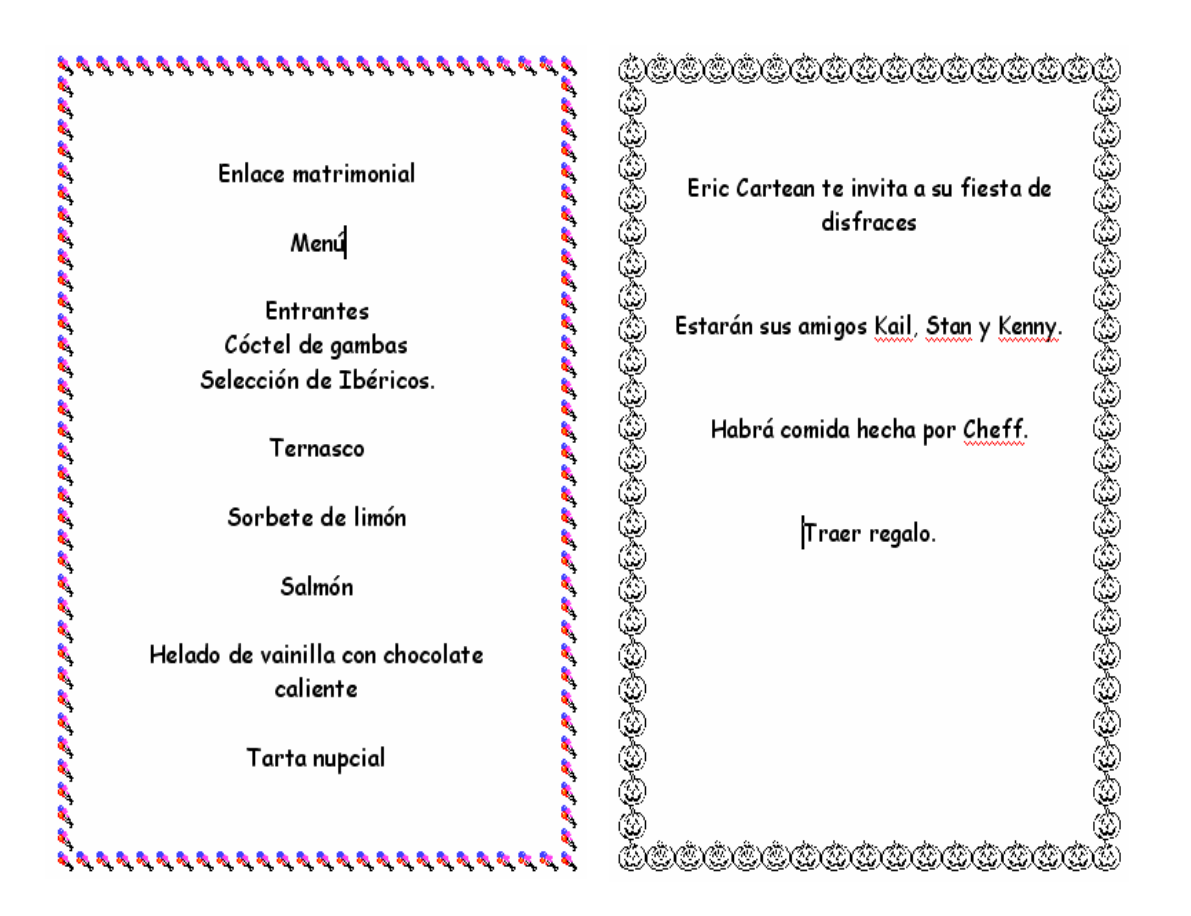

#### Ejercicio 10.

Objetivo

Aprender a utilizar las tabulaciones a nivel básico.

Abre Word y copia el texto que aparece en el archivo *Ejercicio10.txt*.

Aplicar formato de fuente y párrafo al texto para que quede como aparece a continuación:

Esto es sangría francesa: La Memoria Los requerimientos de memoria dependen del entorno en el que vaya a utilizar el producto. Con Windows 3.11 y Windows 95 basta con disponer de 8 megas de memoria RAM, mientras que con Windows NT son imprescindibles 16 megas de RAM. Para instalar 4D se necesita un ordenador compatible PC equipado con un procesador 386 o superior y tarjeta de video compatible con VGA.

#### Resumen comercial:

4D es el producto principal de la familia de productos 4D. Permite la creación de aplicaciones de un solo ordenador que más tarde pueden ser utilizadas en su entorno cliente/servidor mediante 4D Server y 4D Client. La versión incluida en el CD-ROM es la 3.5.1 y se dispone de dos meses para su evaluación.

Trabajando con tabuladores:

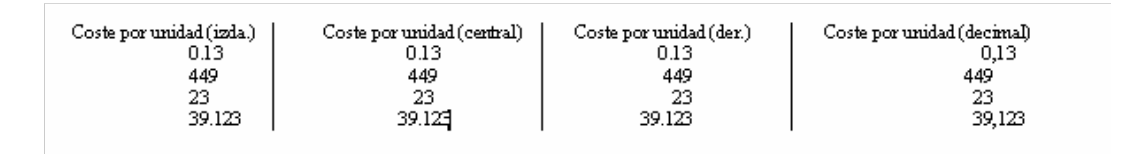

#### Ejercicio 11.

#### Objetivo

Aprender a utilizar las tabulaciones a nivel básico.

Usando tabulaciones copiar el siguiente texto con este formato. Los números pequeños indican las distancias de las tabulaciones.

# **CURSOS DE INFORMÁTICA HORARIOS**

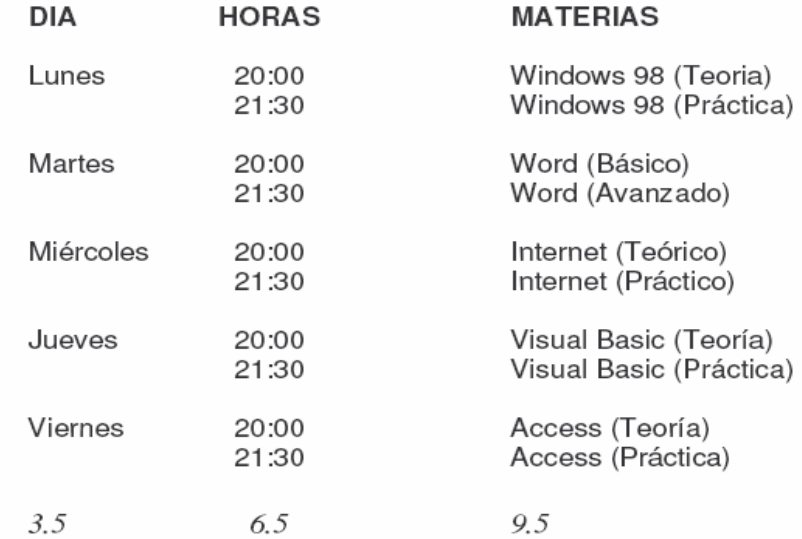

# Lista de docentes

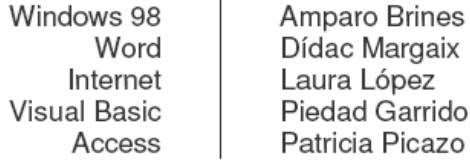

7.25 8 8.75

# Precios en €

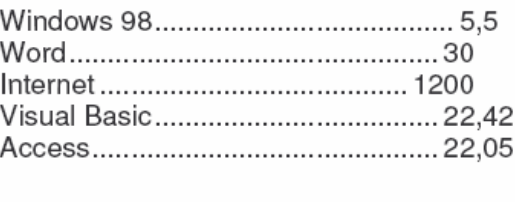

 $4.5$ 

10.5

#### Ejercicio 12.

Objetivo

Repaso del formato de carácter, párrafo y tabulaciones.

Copia el siguiente texto dándole el formato que tiene.

• Texto en azul, negrita, arial, 16 ptos, Interlineado doble, distancia del párrafo anterior, 6 ptos.

# Cerca del 90% de los estudiantes de la Universidad aprueban la selectividad.

• Texto en arial, 11 ptos, interlineado 1,5, distancia del párrafo anterior 12 ptos. La primera letra está en Comic Sans MS.

l 89,95 por ciento de los estudiantes que han realizado este año las pruebas de acceso a la universidad las han aprobado, según fuentes del centro universitario. De los 4.585 estudiantes que efectuaron la pasada I 89,95 por ciento de los estudiantes que han realizado este año las pruebas de acceso a la universidad las han aprobado, según fuentes del centro universitario. De los 4.585 estudiantes que efectuaron la pasada semana los prueba mientras que un total de 447 -el 9,72 por ciento- han obtenido la calificación de no aptos y deberán repetir la prueba en septiembre.

• Texto en Times New Roman, 10 ptos, interlineado doble, distancia del párrafo anterior 0 ptos, del posterior 6 ptos.

> De los 3.466 alumnos procedentes de 2º de Bachillerato, han aprobado 3.106 -el 89,61 por ciento- y han suspendido 343 -el 9,90 por ciento-.

• Texto en Times Courier New, 12 ptos, interlineado 1,8, distancia del párrafo anterior 6 ptos, del posterior 6 ptos.

El pasado año aprobaron el 90,48 por ciento de los alumnos que se presentaron a las pruebas de acceso a la universidad efectuadas en el mes de junio.

• Texto en Arial Narrow, 12 ptos, interlineado sencillo, distancia del párrafo anterior 6 ptos., del posterior 6. Fíjate bien en las sangrías.

> El plazo para presentar la solicitud de reclamaciones o solicitar la doble correción de los ejercicios, comienza el sábado y continuará el próximo lunes y martes en el Servicio de Estudiantes de la Universidad de Murcia.

• Texto en Lúcida Console y color Rojo, 16 ptos, interlineado doble, distancia del párrafo anterior y posterior 6 ptos.

# Se abre el plazo de preinscripción en la <u>Universidad de Murcia.</u>

# Índice

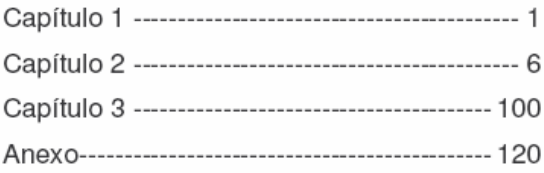

### RESULTADOS<sup>1</sup>

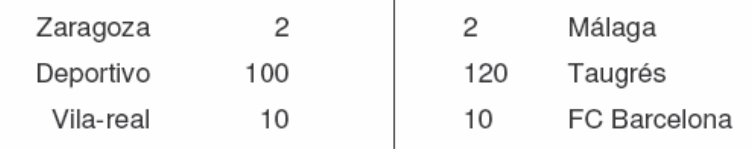

#### Cotizaciones

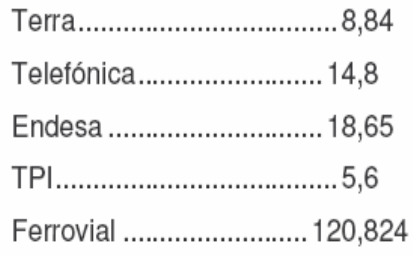

#### Ejercicio 13.

Objetivo

Practicar los estilos.

- 1. Crea un estilo llama Título Clásico, basado en el estilo Título, de tal manera que sea la fuente Arial, negrita, a 18 puntos. Centrado, con 24 puntos de distancia del párrafo anterior y 24 del posterior. Interlineado sencillo.
- 2. Crear un estilo llamado Personal Normal. Ha de basarse en el estilo normal que tengas definido. Sus características han de ser: fuente Arial, a 10 puntos, sin ningún color ni efecto. Alineación justificada. Ninguna sangría. Distancia del párrafo anterior 12 puntos, posterior 0 puntos y el interlineado de 1,5.
- 3. Crear un estilo llamado Título Moderno. Debes basarlo en el estilo Título clásico pero con la fuente en Impact, en color Blanco y el sombreado de párrafo en negro. El párrafo siguiente ha de tener el estilo Personal Normal.
- 4. Crea un estilo llamado Definición que sea el estilo Personal Normal pero con una sangría francesa de dos centímetros.
- 5. Copia los siguientes textos.
- i. Economía social.
- ii. Definiciones.
- iii. A continuación aparecen varias definiciones de algunos de los tipos de organizaciones que se engloban dentro de la economía social.
- iv. Sociedades Laborales Empresas en las que la mayoría del capital social es propiedad de los trabajadores que prestan personal y directamente en ella servicios retribuidos con una relación laboral por tiempo indefinido.
- v. Sociedades Cooperativas. Según la Ley de Sociedades Cooperativas Andaluzas, son sociedades participativas que asocian a personas físicas o jurídicas que tienen intereses o necesidades socioeconómicas comunes, para cuya satisfacción y en interés de la comunidad realizan cualquier actividad empresarial.
- vi. Mutualidades. Las mutualidades son asociaciones de carácter personalista y no capitalista, por lo que carecen por definición de ánimo de lucro.
- 6. Selecciona el párrafo i, aplicar el estilo Título Moderno.
- 7. Seleccionar el párrafo ii, aplicar el estilo Título Clásico.
- 8. Seleccionar el párrafo iii, aplicar el estilo Personal Normal.
- 9. Seleccionar los párrafos iv, v y vi y aplicar el estilo Definición.
- 10. Sitúa el curso al final del título Economía Social, pulsa la tecla enter y escribe "Esto es un texto de prueba" ¿Qué formato le está dando? ¿Porqué?
- 11. Ve al menú formato > Estilo y modifica el estilo Definición para que la fuente esté en Times New Roman. ¿Observas algún cambio en el documento escrito?

## Ejercicio 14.

Objetivo

Practicar los estilos.

- Modificar el estilo normal para que los párrafos queden justificados, el tipo de letra base sea Arial de 12 puntos.
- Crear un estilo que sea importante, el texto escrito de esta forma aparecerá en rojo parpadeante.

A partir de este año las pagas extra van a ver aumenta su cuantía

• Crear un nuevo estilo denominado resumen que tenga una apariencia como el que sigue: (tomar como base el estilo normal).

El texto está justificado, utiliza sangría francesa, la letra en cursiva, tiene un fondo gris claro y un borde negro con sombra en donde no aparecen los lados derecho e izquierdo

• Crear un estilo denominado cita que tenga la siguiente apariencia: (tomar como base el estilo resumen):

El texto aparece además en negrita y la sangría se aplica a la primera línea.

• Para prevenir que el corrector ortográfico intente aplicar el idioma español a citas que están en otro idioma, crear otro estilo que sea similar al anterior pero indicando que el idioma en el que se encuentra el texto es el indonesio. (de este modo el corrector ortográfico no lo interpretará como palabras mal escritas y si dispusiésemos del diccionario de Indonesia nos lo aplicaría a esta parte del texto).

Esta cita está escrita en indonesio, hasisauds saoidus dosadusa dosd osdsa dosaiud asodiuas odsaud oasidu saodiusodiufodifusdofiduf odsifud osfiud fosdiuf osdifu dosifusd ofiusdofisd foidsuf odsifusdofidsofiudso

• Otra forma de evitar el que el corrector revise una parte del texto es crear un estilo en el que se indique en el apartado de idioma que no se revise la ortografía del mismo. Crear un estilo llamado sin idioma que derive de normal y no sea revisado por la ortografía.

> Este párrafo está escrito con el formato sin idioma de modo que las posibles faltas de ortografía no son encontradas:  $aX^2+bX+c=0$ .

• Crear un documento que aplique al menos un párrafo de cada uno de los anteriores.

#### Ejercicio 15.

Objetivo

Practicar los estilos.

- Partiendo del documento curwordExt-7.doc, generar un documento llamado Rescurword-7.doc que cumpla con las siguientes características:
	- Necesitamos que el documento ocupe algunas páginas más, el documento tendrá como márgenes generales 3.5 cm. por cada lado.
	- Se deben introducir secciones que contendrán cada uno de los apartados del documento, (portada, indice, autores, apartado1, etc...) cada sección empezará en una página nueva.
	- > Si hemos dividido del texto bien rondaremos las 17 páginas.
	- Vamos a modificar el estilo normal para que el tipo de letra sea arial de 12 puntos y párrafo justificado.
	- > Las paginas están en 20 . (revisar el apartado 2 del texto por si algún párrafo tiene un formato "extraño", en este caso marcarlo y asignarle formato normal)
	- Revisar todos los títulos de sección, deberían estar con estilo título 1. Comprobar que el estilo titulo 1 tiene el formato deseado (16 ptos negrita).
	- Dentro del apartado 6, secuenciación y temporalización, la estructura debería ser la siguiente:
		- $\rightarrow$  BLOQUE  $\rightarrow$  ESTILO TITULO 2 (14 ptos)
		- Temporalización, Objetivos específicos, Contenidos y criterios de evaluación  $\rightarrow$  ESTILO TITULO 3 (12 ptos negrita)
		- Dentro de los contenidos, Conceptos, procedimientos y actitudes  $\rightarrow$ ESTILO TITULO 4 (12 puntos cursiva)

#### Ejercicio 16.

Objetivo

Generación de índices.

- Partiendo del documento Rescurword-7.doc, generar un documento llamado Rescurword-8.doc que cumpla con las siguientes características:
	- Vamos a generar un índice automático a partir del documento en que nos encontramos. Deseamos que aparezcan en él los títulos de nivel 1 a 4, además queremos que estos títulos aparezcan numerados, con formato 1, 1.1, 1.1.1, etc... .Para ello deberemos realizar las siguientes tareas:
		- Comprobar que los estilos título1, título2, etc... solo están aplicados a los apartados que se indicaron en el ejercicio anterior.
		- Como se va a incluir numeración automática, eliminar los números que actualmente existen (se introdujeron "a mano").
		- Redefinir el estilo título 1 para que acepte numeración con el esquema de numerado propuesto anteriormente, 1, 1.1, 1.1.1, etc...
		- Comprobar que los estilos titulo2, 3 y 4 también incluven el esquema de numerado.
		- Comprobar el resultado de la numeración automática en el documento. (es posible que algún párrafo tenga el estilo cambiado, en ese caso darle el estilo adecuado).
		- En la sección del documento de índice, insertar una tabla de contenido.
	- Añadir 2 páginas a la sección de "contenidos generales". Actualizar la tabla de contenidos para que los cambios en los números de página se reflejen.

## Ejercicio 17.

Objetivo

Practicar las columnas y notas al pie de página.

# Artículo II. MONDA LIRONDA

Indispensable para hacer infinidad de platos y preparaciones, por fortuna está entrando en la órbita de las denominaciones de origen, lo que significa, entre otras cosas, un espaldarazo a su necesaria y selecta presencia.

Texto: María Zarzalejos; Fotografía: Cristina Rivarola.

Las patatas tienen fama de que engordan, pero lo cierto es que cocidas o asadas aportan 138 calorías por cada 100 gramos. Lo que incrementa su valor calórico es la forma de aderezarlas: aceite, mantequilla, rellenos, salsas... Aporta vitaminas B y C, sales minerales y proteínas, aunque al cocinarlas desaparecen gran parte de estas cualidades nutritivas. En todo el mundo existen más de un millar de variedades y en nuestro país hay dos zonas que tienen especies reconocidas por su calidad: Galicia y Alava.

GALLEGA: en 1989, el órgano rector del Producto Galego de Calidade reconoció la variedad kennebeck como Producto Galego de Calidade<sup>1</sup>. Esta variedad de patata se caracteriza por madurar perfectamente, dada la escasez de agua en los meses de agosto y septiembre.

 Tiene la piel fina y resistente, lo que ayuda a su

conservación<sup>2</sup> y contribuye a su buen sabor. Se cultiva en tres zonas: la de Bergantiños (en La Coruña), la de A Limia (Orense), y la de Villalba (Lugo). Hay unas normas claras y precisas para su cultivo, como por ejemplo, no cultivar patata dos años consecutivos en la misma tierra ni utilizar productos que puedan dar lugar a residuos tóxicos o sabores extraños.

 Existen otras clases de patatas gallegas muy parecidas, como la Gazona (Villalba) y la Fina (Bergantiños), pero que no están acogidas a la citada denominación<sup>3</sup>. Para no dar lugar a errores a la hora de adquirir la Kennebec hay que saber que se vende en cajas de cartón de cinco kilos y en bolsas de papel y plástico de cuatro. Todos los envases llevan una contra etiqueta que expide el órgano rector.

 $\overline{a}$ 

 $\overline{a}$ 1 Producto gallego de calidad

<sup>2</sup> de 3 a 6 meses en condiciones normales de humedad

<sup>&</sup>lt;sup>3</sup> pendiente de creación su consejo regulador.

#### Ejercicio 18.

#### Objetivo

Practicar las columnas.

# Turís pagará el fútbol base de Chiva al negarse este municipio a financiarlo.

os cerca de cien niños que componen la escuela de fútbol Unión Deportiva Villa de Chiva podrán seguir os cerca de cien niños que componen<br>la escuela de fútbol Unión Deportiva<br>Villa de Chiva podrán seguir<br>practicando su deporte favorito. El Ayuntamiento de Turís se ha hecho cargo de todos los gastos de la escuela hasta el final de esta temporada «ante la desidia del consistorio chivano», según ha dicho la presidenta del club, Cristina Garrigós. «Y lo que es más importante para el equipo, no perdemos nuestra identidad de llevar el

Según Garrigós, «hasta el momento, el club ha soportado todos los gastos y el ayuntamiento no hace más que ponernos trabas», por lo que llegó un momento «en que si seguíamos en la competición, todo iban a ser deudas que deberían asumir personas particulares». Por eso la presidenta decidió proponer a

los padres el subir las cuotas o abandonar la competición. Pero ahí entró en juego el Ayuntamiento de Turís, que hizo una oferta el pasado jueves para que el club se integrara en la escuela deportiva municipal manteniendo su denominación y asumiendo el consistorio turisano todos los gastos. Finalmente, los nombre de Chiva», según ha afirmado Garrigós, una decisión que fue tomada en una tensa asamblea de padres. Este asunto tiene su origen en la negativa del consistorio chivano de conceder la subvención.

padres de los jugadores han aceptado esta solución, «como castigo al Ayuntamiento de Chiva, porque es mentira que nos podamos autofinanciar y porque nos ha dado la espalda, negándonos lo que nos prometió», según ha insistido Garrigós.

El fútbol es así

#### Ejercicio 19.

Objetivo

Practicar las notas a pie de página.

# Un canto misterioso...

 $\overline{a}$ 

n canto misterioso cruza, a través de decenas de kilómetros, las profundidades marítimas. El sonido de estas canciones suena triste, afligido, melancólico, incluso lúgubre. Pero, sobretodo, tiene un efecto mágico y relajante que cautiva. De modo que desde hace algunos años, la "música" de las yubartasª o ballenas jorobadas se vende en discos y casetes. Durante la época de apareamiento, las comunicaciones alcanzan su máxima intensidad. Los cetáceos repiten sus estribillos día y noche, sólo interrumpido por la necesidad de salir a respirar. afliaido.

on los machos adultos los que cantan en solitario<sup>b</sup>. Se sumergen, como mucho, unos veinte metros y, suspendidos en el agua, on los machos adultos los que cantan en<br>solitario<sup>b</sup>. Se sumergen, como mucho, unos<br>veinte metros y, suspendidos en el agua,<br>comienzan a emitir su canto mirando hacia abajo. Cuando a un macho cantarín se le acerca otro, enmudece, se aproximan y nadan unos minutos los dos juntos en silencio. Finalmente se separan y uno de ellos comienza a canturrear de nuevo. Esto se interpreta como una estrategia del macho intruso para interrumpir al rival y así disminuir sus posibilidades de atraer a la hembra.

<sup>&</sup>lt;sup>a</sup> "Son ingeniosas, cantan, saltan y salvan miles de kilómetros cada año para llegar a los polos y saciar su apetito; quizá por ello son las ballenas más carismáticas. Desgraciadamente, las yubartas han sido presa favorita de los balleneros, que han aprovechado su costumbre de vivir junto a la costa hasta reducir su población de una manera dramática"

<sup>&</sup>lt;sup>b</sup> "Mientras cantan, cada macho se traslada todos los días de área hasta que una hembra se le acerca acompañada de su ballenato. Si ella lo acepta, nadarán juntos varias horas. Se rozarán y acariciarán con las aletas, girarán y realizarán inmersiones. Entonces, tendrá lugar el apareamiento".

#### Ejercicio 20.

Objetivo

Practicar las notas a pie de página.

# Un pueblo $^{\circ}$  protegido por el dios sol.

¶ur de Egipto, <u>Asuán</u>, Invierno, Terraza de hotel <u>Old Cataract</u>, Atardecer, Nilo. Velas que ayudan a deslizar sobre las aguas falúas repletas de hermosas ánforas nubias. Paz que perece sensaciones mágicas en la tierra de los faraones. Brisa de eterna primavera con perfume de jazmines. El dios sol se despide con sus últimos rayos del dios río y de la diosa tierra. Los cinco sentidos presienten misterios indescifrables. El universo se esfuma y sólo queda este lugar. Ni siquiera se oyen las voces de los niños correteando por el mismo polvo que pisaron sus padres, aquellos gobernantes de la más poderosa y refinada civilización jamás conocida desde los tiempos de Adán y Eva. De pronto, aparece la majestuosa estructura humana de un nubio<sup>\*</sup> gigantesco. Deposita sobre la mesa de mármol la bandeja de filigrana donde lleva el café con cadamomo" y el vaso de agua helada con gotas de esencia de azahar. Su piel asoma oscura bajo el chaleco de mil botones que adorna su blanquísima chilaba. Hace una leve inclinación desde su imponente altura delineando una mirada sonriente, serena, gentil, confiada y un poco sarcástica. No en vano aquí mismo, hace 4.000 o 5000 años, un faraón amó a una fascinante reina para engendrarle. ¿ Se sabrá alguna vez a qué dinastía pertenece este egipcio descendiente de dioses?......

<sup>° &</sup>quot;Todos-camareros, vendedoras callejeras, campesinos-parecen hijos de quienes erigieron la mayor civilización de la historia. Viven en el caos y padecen lacras diversas, pero están convencidos de que en algún milenio por venir llegará su hora".

<sup>\* &</sup>quot;persona procedente de Nubia, una desértica región egipcia"

<sup>&</sup>quot;"planta medicinal de sabor algo picante".

#### Ejercicio 21.

Objetivo

Practicar las notas a pie de página.

# Arándanos<sup>i</sup> Pepitas de oro rojo

os indios delaware de la costa Este de Estados Unidos ilustran el origen de los arándanos con una curiosa levenda. Los Yah-qua-whee  $\boldsymbol{I}$  eran unos gigantes míticos que un mal día tuvieron la ocurrencia de atacar a los humanos. Engrandecidos por su anhelo de venganza, los hombres se las arreglaron para arrojarlos a una fosa y allí los mataron. Pero jamás pudieron librarse de ellos, porque la tierra absorbió la sangre de los monstruos y en primavera comenzaron a brotar de ella unas suculentas vallas rojas que recordaban el magnicidio. Los delaware bautizaron a estos frutos sassamenesho ibimi y los mezclaron con la carne seca de gamo y manteca para cocinar sus guisos más exquisitos. La pulpa sobrante les servía para curar las heridas.

Más tarde, los primeros ingleses llegados a estas costas en el siglo XVII "decidieron obviar la leyenda, pero no desaprovecharon las posibilidades culinarias que estos pequeños frutos rojos les ofrecían; así el arándano se incorporó a la gastronomía norteamericana como ingrediente básico de algunos de sus platos, especialmente en el celebrado Día de Acción de Gracias.

<sup>&</sup>lt;sup>1</sup>El arándano es la base de un próspero negocio. Recogido mediante espectaculares operaciones, Estados Unidos lo exporta para que medio mundo lo consuma en pasteles, tartas o zumos.

<sup>&</sup>lt;sup>ii</sup> No se conoce la fecha con exactitud.

#### Ejercicio 21.

#### Objetivo

#### Practicar el encabezado y pie de página.

Notas: Texto arial a 10 puntos. La información que aparece entre ángulos  $\leq$  debe ser sustituida por los autotextos correspondientes.

1.- Crea un documento que cumpla las siguientes condiciones.

como encabezado.

Ejercicios de Word

en pie de página

Alumno <núm. de pág.

- 2.- Guarda el documento como Ejercicio21-1.doc.
- 3.- Crea otro documento de Word. Haz que tenga al menos dos páginas.

4.- Todos los encabezados y pies de páginas son Arial a 10 puntos.

5.- Haz que tengan el siguiente encabezado de las páginas impares:

#### Ejercicios de Excel

y como pie de página de las páginas impares.

<Fecha> Página <num. De pág.> de <num total de páginas>

6.- Ese mismo documento de Word ha de tener el siguiente encabezado de las páginas pares:

#### Curso de Office.

Y como pie de las páginas pares Página <num. De página> de <num. Total de páginas> <Fecha>

7.- Guarda el documento con el nombre Ejercicio21-2.doc

# Ejercicio 22.

Objetivo

Practicar el encabezado y pie de página.

Crea el siguiente encabezado de página

IES GINÉS PÉREZ **CHIRINOS** Caravaca de la Cruz. Murcia.

Dpto de Informática Comunidad Autónoma de Murcia Consejería de Educación y Cultura

## Ejercicio 23.

#### Objetivo

Aprender a manejar las lista numeradas, de viñetas y los esquemas numerados.

Tienes que crear un documento como el que aparece a continuación, con unas listas como las que se muestran. No es suficiente con que se asemejen, han de ser idénticas.

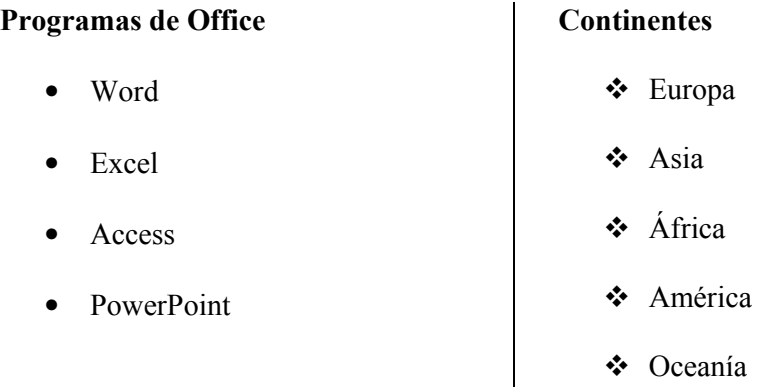

#### Clasificación de los documentos Administrativos

- i. Documentos de transmisión
- ii. Documentos de constancia
- iii. Documentos de juicio
- iv. Documentos de los ciudadanos

#### Herramientas de recuperación de la información en Internet

- 1. Herramientas editadas
	- a. Herramientas impresas
		- i. Libros
		- ii. Revistas
	- b. Herramientas electrónicas
		- i. CD-ROM
		- ii. Disquetes
- 2. Herramientas on-line
	- a. Páginas de recursos
		- i. De organismos públicos.
		- ii. De universidades.
		- iii. De particulares
- b. Buscadores
	- i. Índices o directorios
		- Genéricos.
		- Especializados geográficamente.
		- Especializados temáticamente
		- Especializados geográfica y temáticamente
	- ii. Motores de búsqueda o robots.

#### 2. Consultas a múltiples bases de datos.

- a. Multibuscadores
- b. Metabuscadores
- c. Agentes

# Ejercicio 24.

Objetivo

Operaciones básicas con tablas.

Tienes que crear la siguiente tabla respetando el formato.

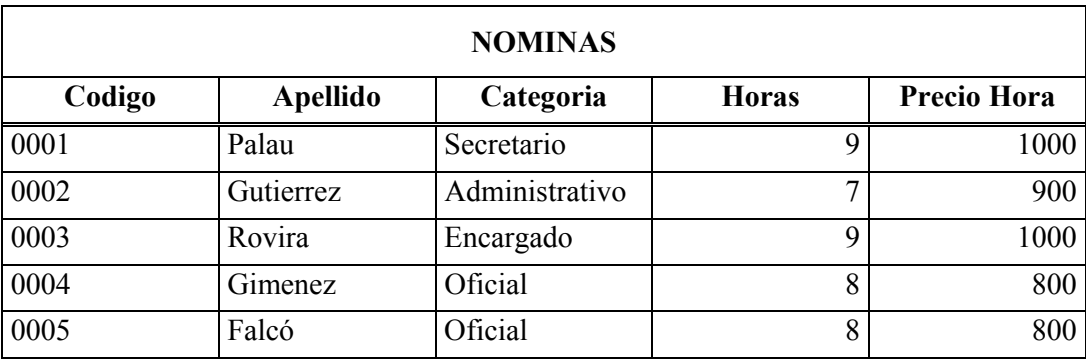

# Ejercicio 25.

# Objetivo

Operaciones básicas con tablas.

Crear la siguiente tabla respetando el formato.

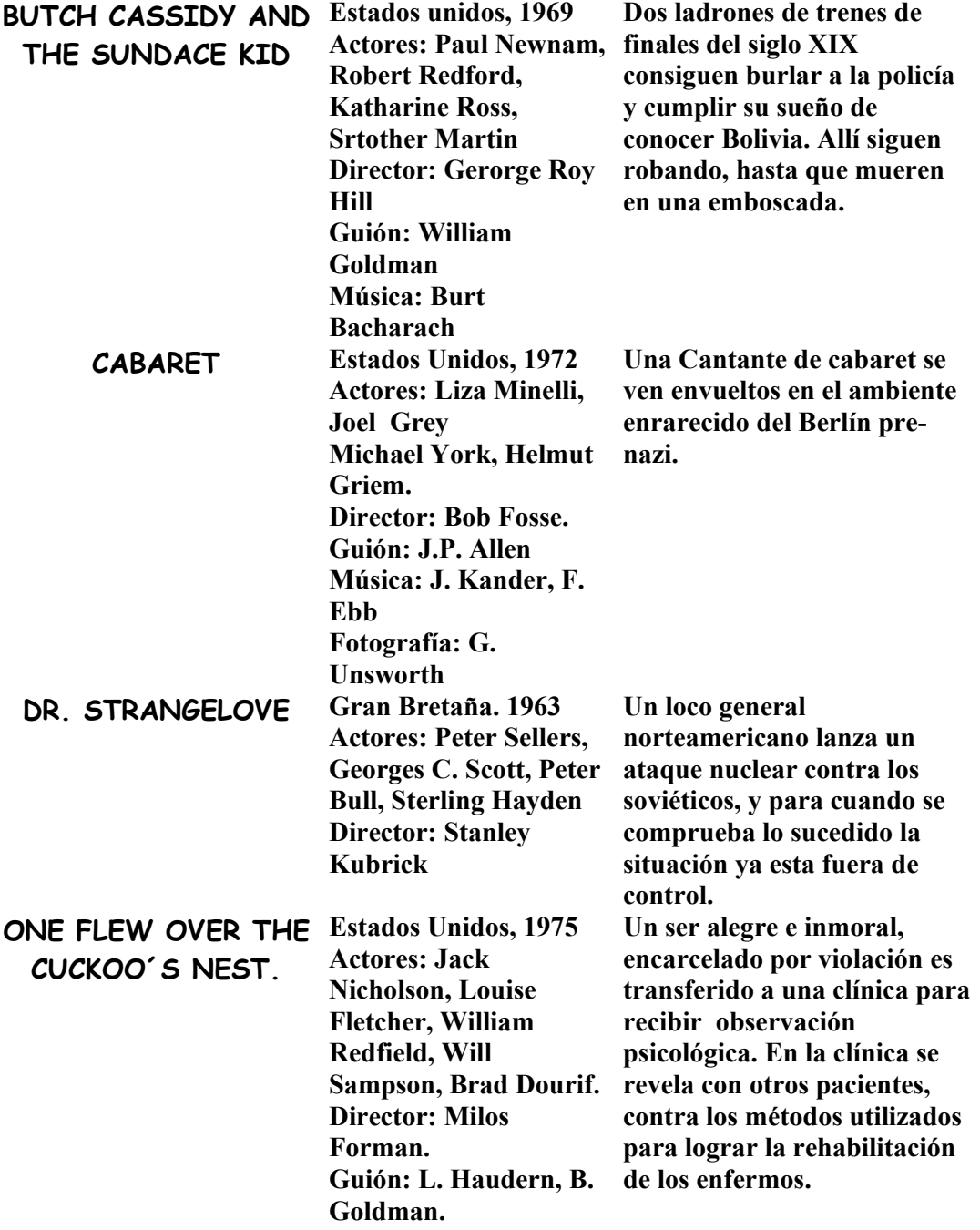

# Ejercicio 26.

Objetivo

#### Operaciones básicas con tablas.

Crea la siguiente tabla respetando el formato.

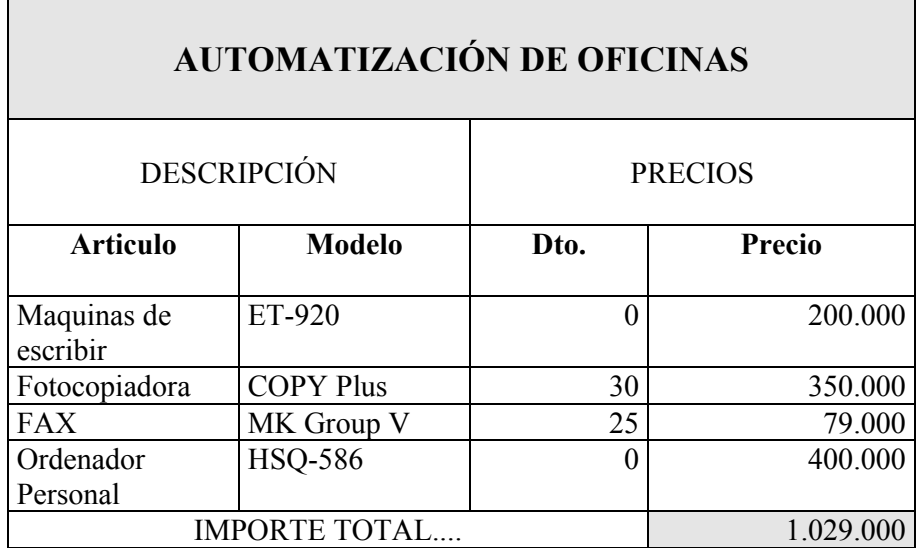

# Ejercicio 27.

# Objetivo

Operaciones básicas con tablas.

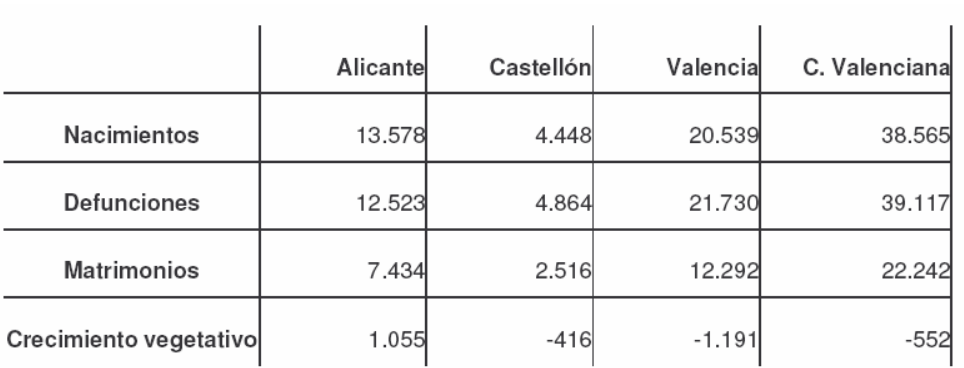

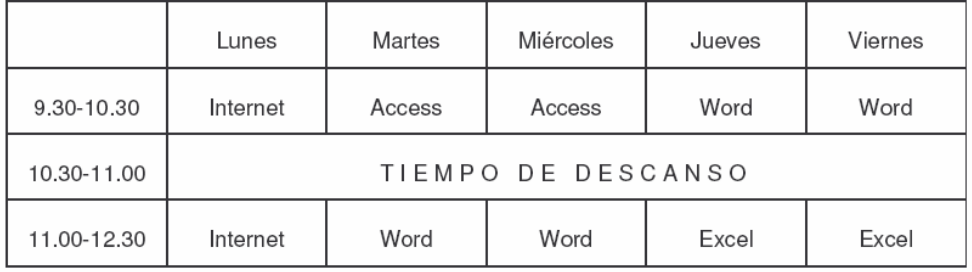

Construye esta tabla con la herramienta de dibujar tabla.

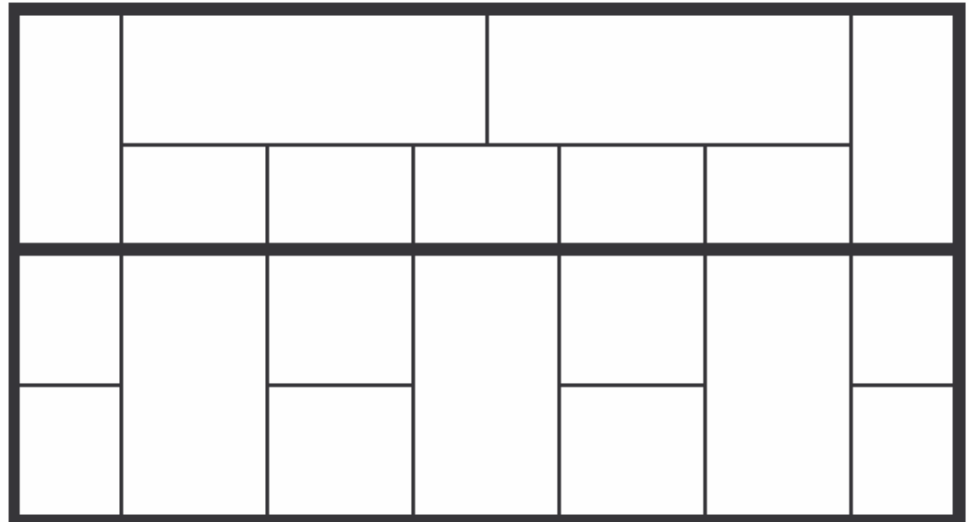

Para la siguiente tabla utiliza la opción del autoformato. Utiliza aquel que prefieras.

| Lo sabe y lo utiliza        | 17,3 |
|-----------------------------|------|
| Lo sabe, pero no lo utiliza | 60,3 |
| No lo sabe                  | 22,1 |
| N.C.                        | 0,3  |

¿Sabe Ud. lo que es Internet?

#### Nº DE ANIMALES DOMESTICOS POR CADA HABITANTES

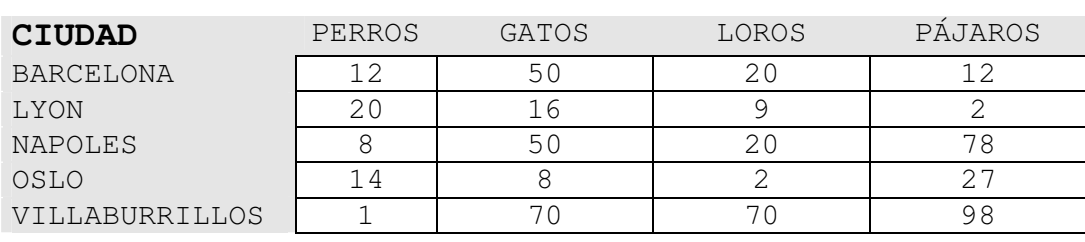

# Ejercicio 28.

# Objetivo

# Operaciones avanzadas con tablas.

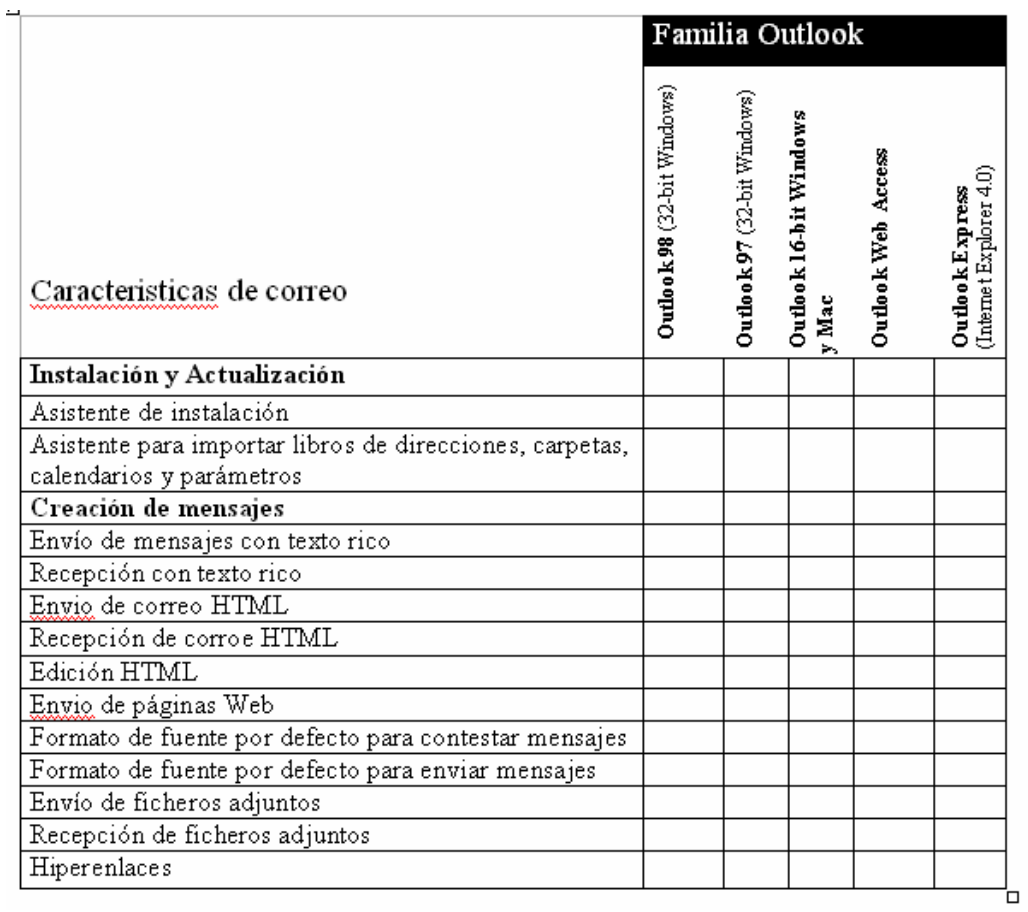

#### Ejercicio 29.

Objetivo

Operaciones avanzadas con tablas y alineación de tablas.

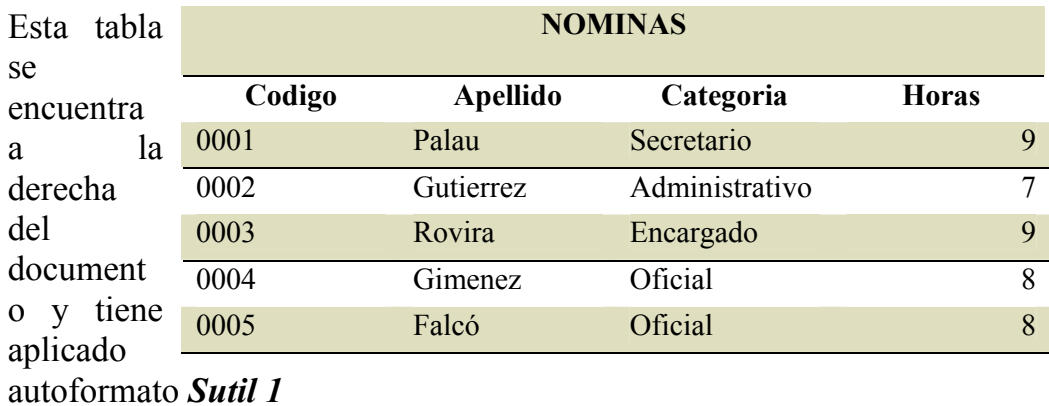

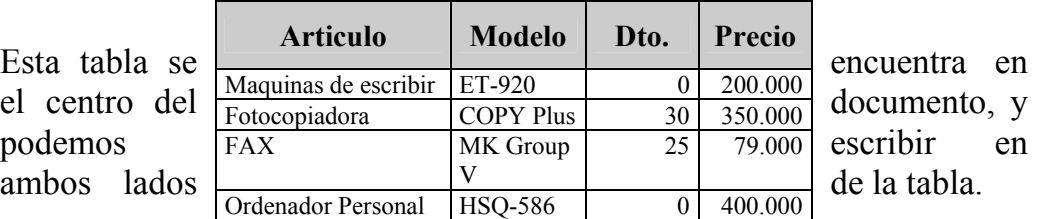

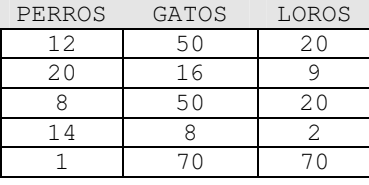

En este caso hay una tabla tanto a la izquierda como a la derecha del texto.

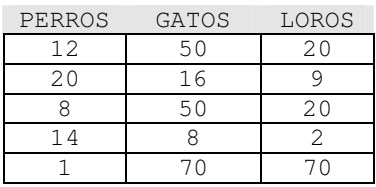

#### Ejercicio 30.

#### Objetivo

Imágenes con diferentes alineaciones.

PARRAFO1 y etc etc etc La casa de la pardera era muy bonita y etc etc etc La casa de la pardera era muy bonita y etc etc etc La casa de la pardera era muy bonita y etc etc etc La casa de la pardera era muy bonita y etc etc etc La casa de la pardera era muy bonita y etc etc etc La casa de la pardera era muy bonita y etc etc etc La casa de la

pardera era muy bonita y etc etc etc La casa de la pardera era muy bonita y etc etc etc La casa de la pardera era muy bonita y etc etc etc La casa de la pardera era muy bonita y etc etc etc La casa de la pardera era muy bonita y etc etc etc La casa de la pardera era muy bonita y etc etc etc La casa de la pardera era muy bonita y etc etc etc La casa de la pardera era muy bonita y etc etc etc La casa de la pardera era muy bonita y etc etc etc La casa de la pardera era muy bonita y etc etc etc La casa de la pardera era muy bonita y etc etc etc La casa de la pardera era muy bonita y etc etc etc

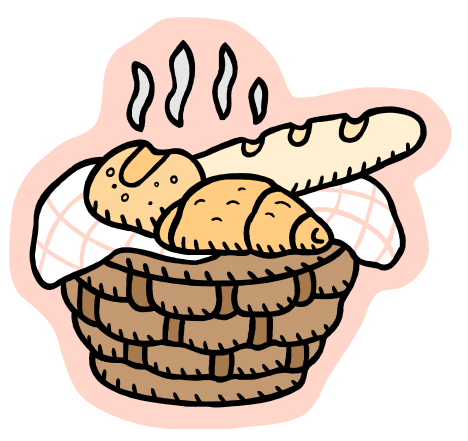

La casa de la pardera era muy bonita y etc etc etc La casa de la pardera era muy bonita y etc etc etc La casa de la pardera era muy bonita y etc etc etc La casa de la pardera era muy bonita y etc etc etc La casa de la pardera era muy bonita y etc etc etc La casa de la pardera era muy bonita y etc etc etc

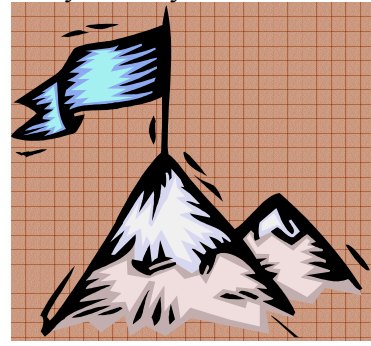

Ilustración 1

PARRAFO 2 La casa de la pardera era muy bonita y etc etc etc La casa de la pardera era muy bonita y etc etc etc La casa de la

pardera era muy bonita y etc etc etc La casa de la pardera era muy bonita y etc etc etc La casa de la pardera era muy bonita y etc etc etc La casa de la pardera era muy bonita y etc etc etc La casa de la pardera era muy bonita y etc etc etc La casa de la pardera era muy bonita y etc etc etc La casa de la pardera era muy bonita y etc etc etc La casa de la pardera era muy bonita y etc etc etc La casa de la pardera era muy bonita y etc etc etc

PÁRRAFO3 La casa de la pardera era muy bonita y etc etc etc La casa de la pardera era muy bonita y etc etc etc La casa de la pardera era muy bonita y etc etc etc La casa de la pardera era muy bonita y etc etc etc La casa de la pardera era muy bonita y etc etc etc La casa de la pardera era muy bonita y etc etc etc La casa de la pardera era muy bonita y etc etc etc La casa de la pardera era muy bonita y etc etc etc La casa de

la pardera era muy bonita y etc etc etc La casa de la pardera era muy bonita y etc etc etc La casa de la pardera era muy bonita y etc etc etc La casa de la **participatula et de la participatula en la participatula en la participatula en la participatula en la participatula en la participatula en la participatula en la participatula en la par** etc etc La casa de la pardera era **muy bonita y etc etc etc La** casa de la pardera era muy  $\left\{\begin{array}{c}\right\}$   $\left\{\right\}$   $\left\{\right\}$  bonita y etc etc La casa de la pardera era muy bonita y  $\left| \cdot \right|$  etc etc etc La casa de la pardera era muy bonita y etc etc **ANCERCIA de la casa de la pardera** era muy bonita y etc etc La casa de la pardera era muy bonita y etc etc etc La casa de la **Partide de la partide de la partide de la partide de la partide de la partide de la partide de la partide de la partide de la partide de la partide de la partide de la partide de la part** etc La casa de la pardera era muy bonita  $\mathbf{v}$  y etc etc La casa de la pardera

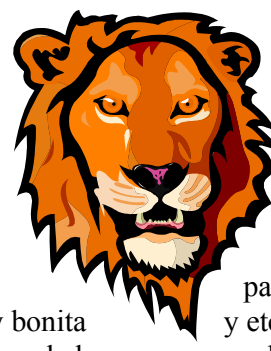

era muy bonita y etc etc etc La casa de la pardera era muy bonita y etc etc

etc La casa de la pardera era muy bonita y etc etc etc La casa de la pardera era muy bonita y etc etc etc La casa de la pardera era muy bonita y etc etc etc

PÁRRAFO 4 La casa de la pardera era muy bonita y etc etc etc La casa de la pardera era muy bonita y etc etc etc La casa de la pardera era muy bonita y etc etc etc La casa de la pardera era muy bonita y etc etc etc La casa de la pardera era muy bonita y etc etc etc La casa de la pardera era muy bonita y etc etc etc La casa de la

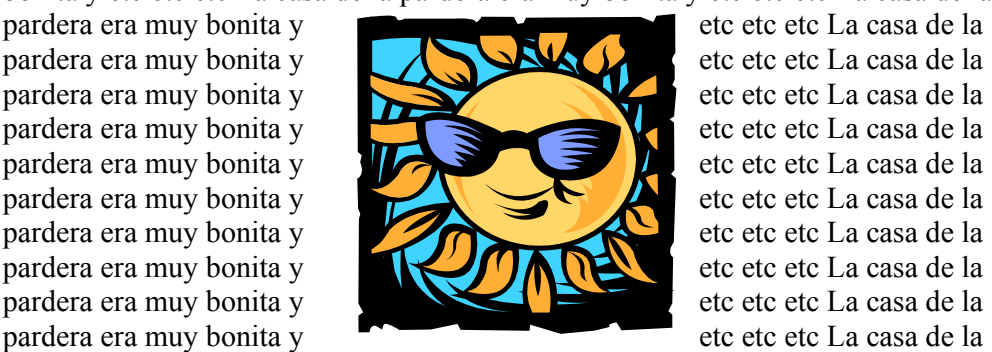

pardera era muy bonita y etc etc etc La casa de la pardera era muy bonita y etc etc etc La casa de la pardera era muy bonita y etc etc etc La casa de la pardera era muy bonita y etc etc etc La casa de la pardera era muy bonita y etc etc etc La casa de la pardera era muy bonita y etc

#### Ejercicio 31.

#### Objetivo

Columnas, imágenes con diferentes alineaciones.

PARRAFO1 y etc etc etc La casa de la pradera era muy bonita y etc etc etc La casa de la pradera era muy bonita y etc etc etc La casa de la pradera era muy bonita y etc etc etc La casa de la

pradera era muy bonita y etc etc etc La casa de la pradera era muy bonita y etc etc etc La casa de la pradera era muy

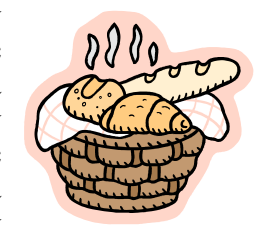

bonita y etc etc etc La casa de la pradera era muy bonita y etc etc etc La casa de la pradera era muy bonita y etc etc etc

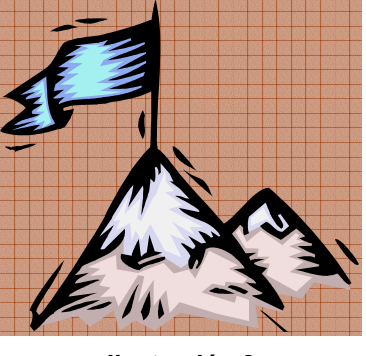

Ilustración 2

PARRAFO 2 La casa de la pradera era muy bonita y etc etc etc La casa de la pradera era muy bonita y etc etc etc

PÁRRAFO3 La casa de la pradera era muy bonita y etc etc etc La casa de la pradera era muy bonita y etc etc etc La casa de la pradera era muy bonita y etc etc etc La casa de la pradera era muy bonita y etc etc etc La casa de la

pradera era muy bonita  $\bigcirc$  y etc etc etc La **Casa de** la pradera era muy  $\sqrt{2\pi}$  bonita  $y$  etc etc  $\bigcap_{k=1}^{\infty}$   $\bigcup_{k=1}^{\infty}$  etc La casa de **la la casa de la** pradera **VYWW** era muy

bonita y etc etc  $\mathbf{V}$  etc La casa de la pradera era muy bonita y etc etc etc La casa de la pradera era muy bonita y etc etc etc La casa de la pradera era muy bonita y etc etc etc La casa de la pradera era muy bonita y etc etc etc La casa de la pradera era muy bonita y etc etc etc La casa de la pradera era muy bonita y etc etc etc La casa de la pradera era muy bonita y etc etc etc La casa de la pradera era muy bonita y etc etc etc La casa de la pradera era muy bonita y etc etc etc La casa de la pradera era muy bonita y etc etc etc La casa de la pradera era muy bonita y etc etc etc La casa de la pradera era muy bonita y etc etc etc La casa de la pradera era muy bonita y etc etc etc La casa de la pradera era muy bonita y etc etc etc La casa de la

pradera era muy bonita y etc etc etc La casa de la pradera era muy bonita y etc etc etc La casa de la pradera era muy bonita y etc etc etc La casa de la pradera era muy bonita y etc etc etc

PÁRRAFO 4 La casa de la pradera era muy bonita y etc etc etc La casa de la pradera era muy bonita y etc etc etc La casa de la pradera era muy bonita y etc

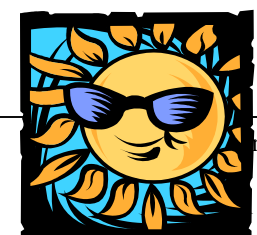

cicios de Word. Pág. 41 de 44.

#### Ejercicio 32.

Objetivo

Tablas y montajes.

PARRAFO 2 La casa de la pradera era muy bonita y etc etc etc La casa de la pradera era muy bonita y etc etc etc La casa de la pradera era muy bonita y etc etc etc La casa de la pradera era muy bonita y etc etc etc La casa de la pradera era muy bonita y etc etc etc La casa de la pradera era muy bonita y etc etc etc La casa de la pradera era muy bonita y etc etc etc ra ra<br>ra la<br>baa<br>a a

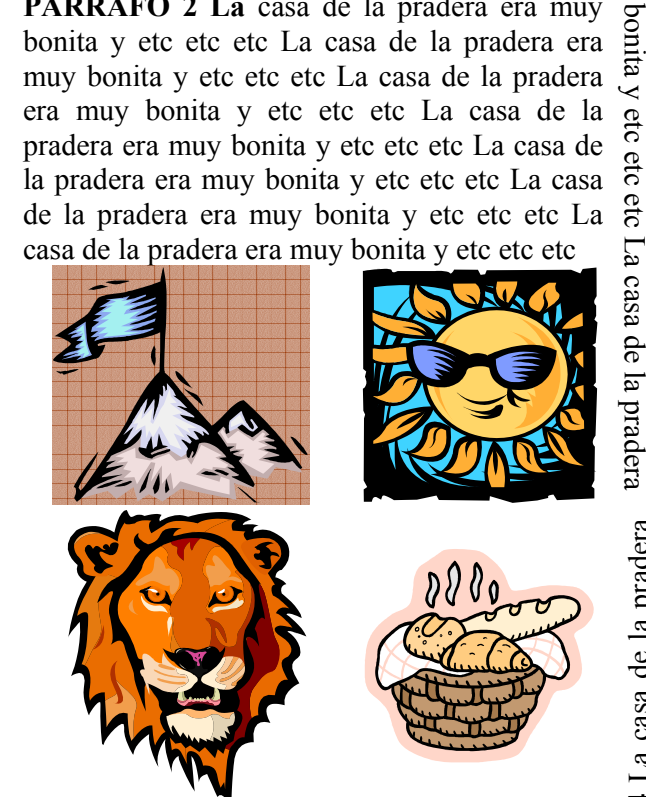

PÁRRAFO 5 La casa de la pradera era muy bonita y etc etc etc La casa de la pradera era muy bonita y etc etc etc La casa de la pradera era muy bonita y etc etc etc La casa de la pradera era muy bonita y etc etc etc La casa de la pradera era muy bonita y etc etc etc

PÁRRAFO 4 La casa de la pradera PÁRRAFO 4 La casa de la pradera era muy bonita y etc etc etc La casa era muy bonita y etc etc etc La casa de la pradera era muy bonita y etc etc etc La casa de la pradera era muy bonita y etc etc etc La casa de la pradera era muy bonita y etc etc etc de la pradera era muy bonita y etc etc etc La casa de la pradera era muy bonita y etc etc etc La casa de la pradera era muy bonita y etc etc etc

etc etc La casa de la pradera era muy casa de la pradera era muy bonita y etc pradera era muy bonita y etc etc etc La muy bonita y etc etc etc La casa de la

etc etc La casa de la pradera era muy casa de la pradera era muy bonita y etc pradera era muy bonita y etc etc La muy bonita y etc etc etc La casa de la PARRAFO3 La casa de la pradera era

PÁRRAFO3

La casa de la pradera era

PARRAFO1 y etc etc etc La casa de la pradera era muy bonita y etc etc etc La casa de la pradera era muy bonita y etc etc etc La etc etc etc La casa de la pradera era muy bonita y etc etc etc La PARRAFO1 y etc etc etc La casa de la pradera era muy bonita y casa de la pradera era muy bonita y etc etc etc casa de la pradera era muy bonita y etc etc etc

# Ejercicio 33.

#### Objetivo

Repaso de bordes y sombreado, tabulaciones, formato de páginas, listas numeradas, viñetas y esquema.

1. Realiza los siguientes documentos. Guárdalos con los nombre Ejercicio33-1.doc y Ejercicio33-2.doc.

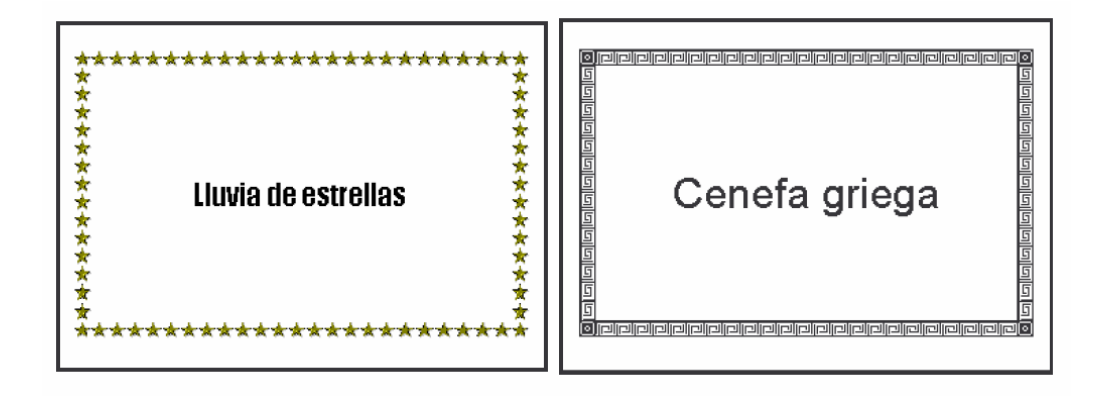

2. Realiza las siguientes tabulaciones

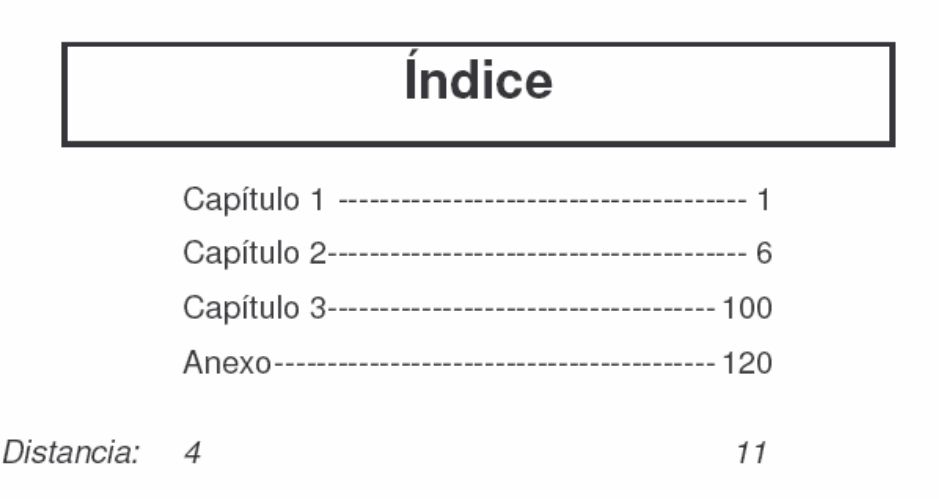

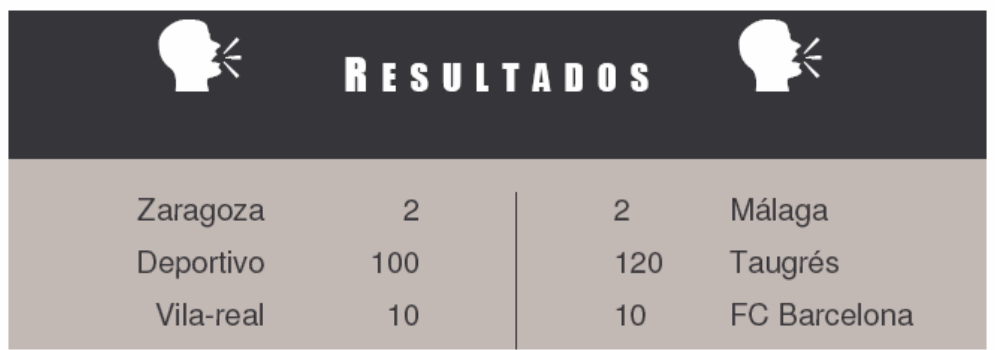

#### 3. Realiza una lista en viñetas similar a esta

#### Unidades de almacenamiento

 Disquete Disco duro CD-ROM Unidades i-Omega Cintas de seguridad

4. Realiza una lista numerada similar a esta.

#### Servicios de Internet

- a. World Wide Web
- b. Correo electrónico
- c. Grupos de noticias
- d. FTP
- e. IRC
- f. Otros